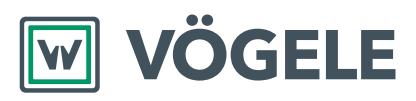

# 技术参数 **超级 1880 Li**

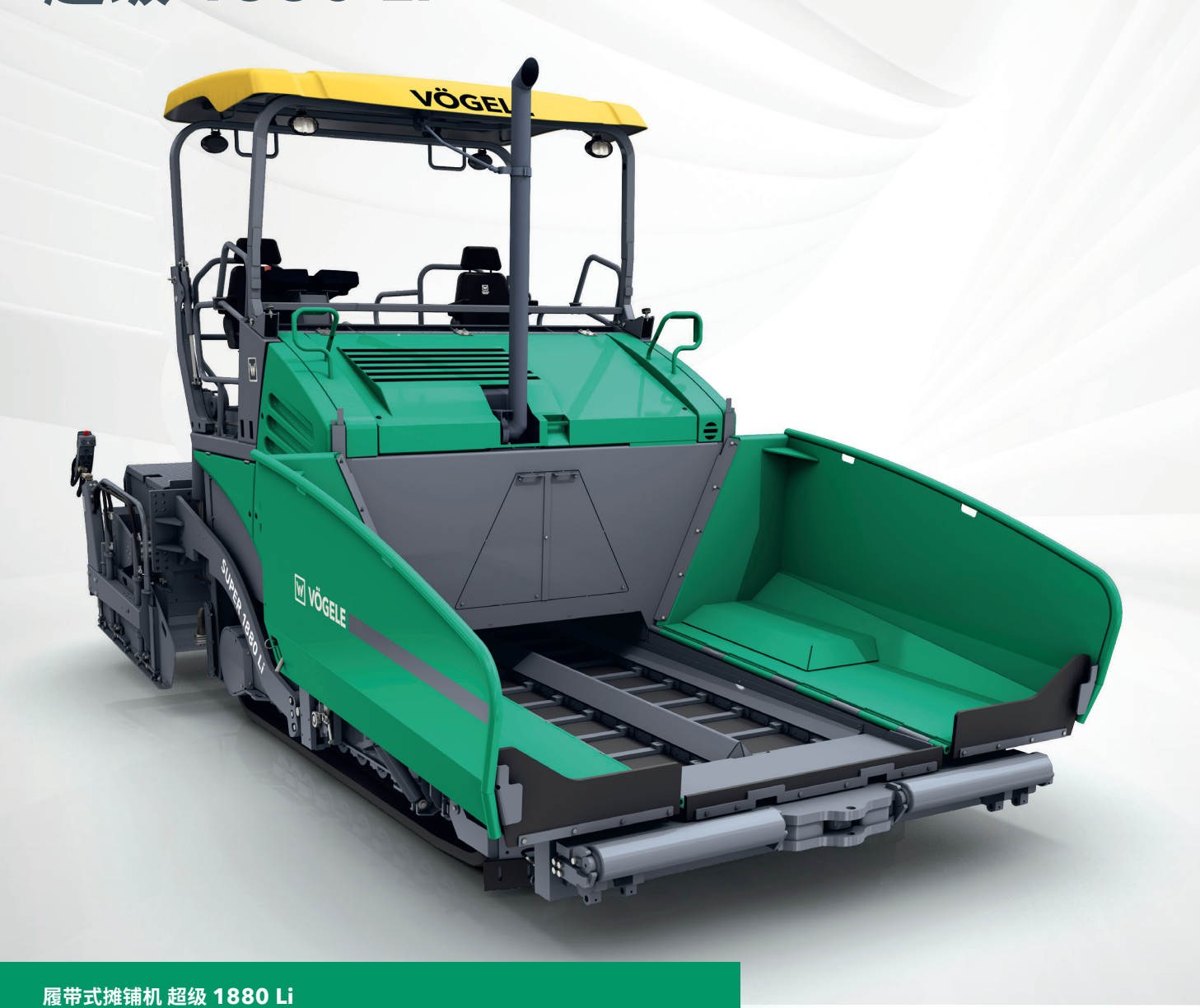

通用机型

## **技术亮点**

- > 最大摊铺宽度 10 m
- > 最大摊铺能力 1,000 t/h
- > 运输宽度 3 m
- > 发动机功率: 162 kW / 2,000 rpm

### **超级 1880 Li — 坚固、强劲、易于操作**

世界范围内,没有任何一档摊铺机在专业道路承包商中, 享有如此大的声誉。超级 1880 Li 摊铺机当之无愧。水稳 层 (CTB) 摊铺已经成为中国道路施工的强制标准。而摊 铺厚度达 50 cm 的基层则需要十分强劲、耐用的摊铺机 才能实现。

福格勒新型超级 1880 Li 便是这样一款可用于摊铺水稳和 沥青的经济、坚固耐用的履带式摊铺机。

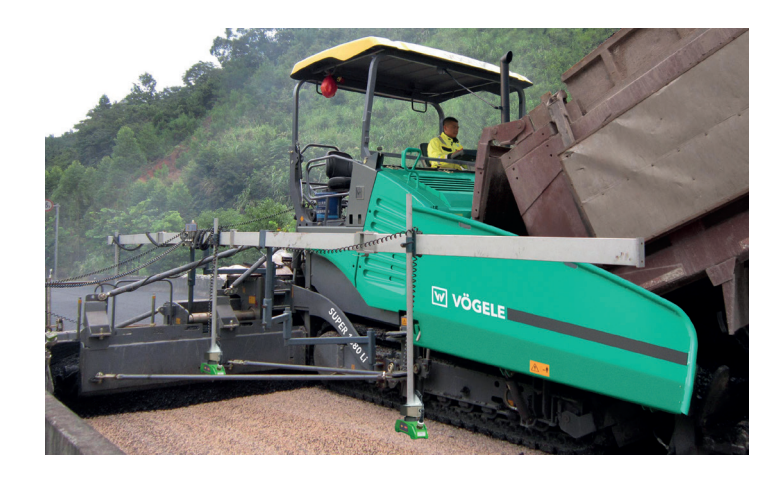

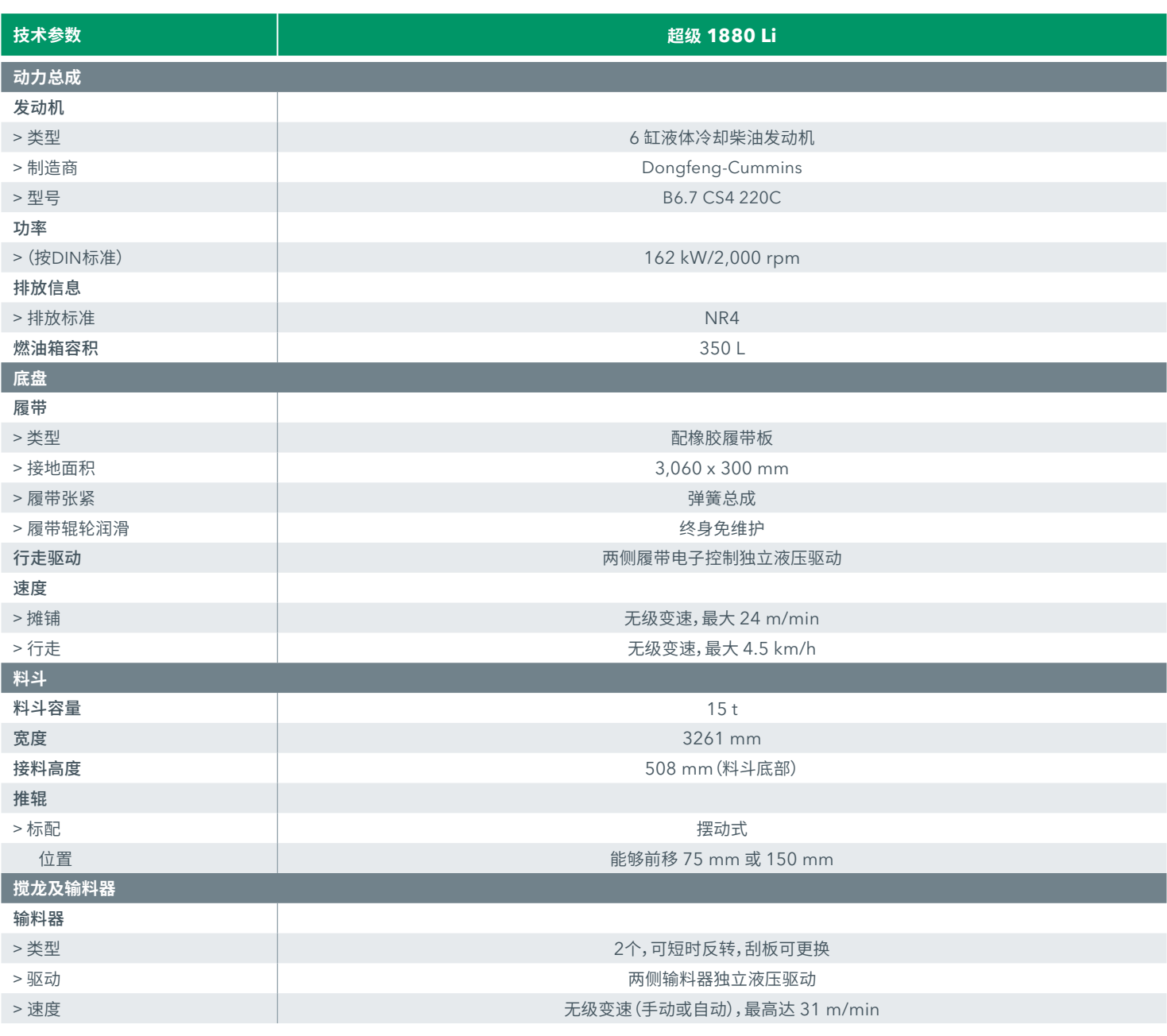

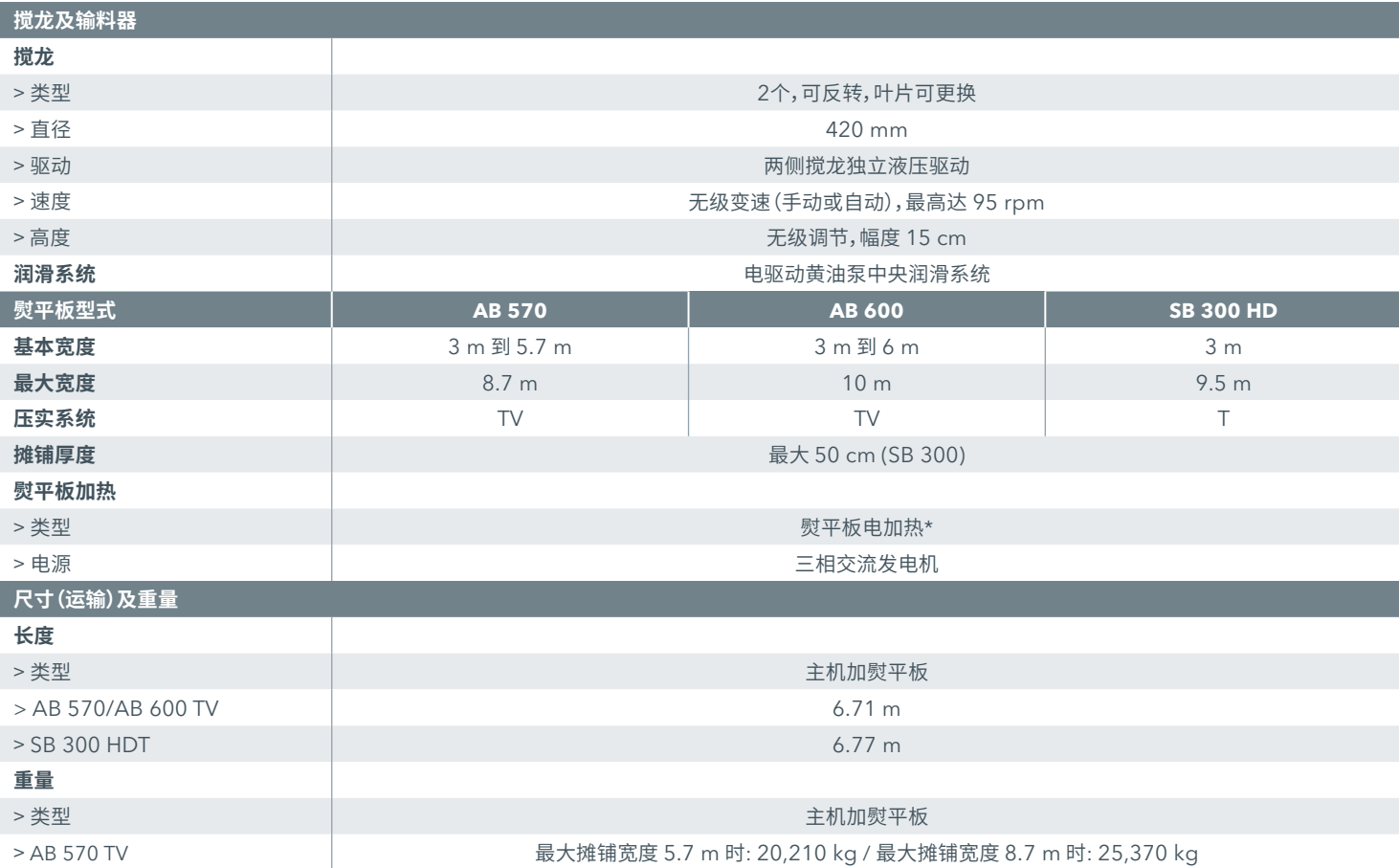

注: AB = 液压伸缩式熨平板, SB = 机械加长式熨平板, HD = 加强型, T = 装备夯锤, TV = 装备夯锤和振动器, \* = 不适用于 SB 300 HD

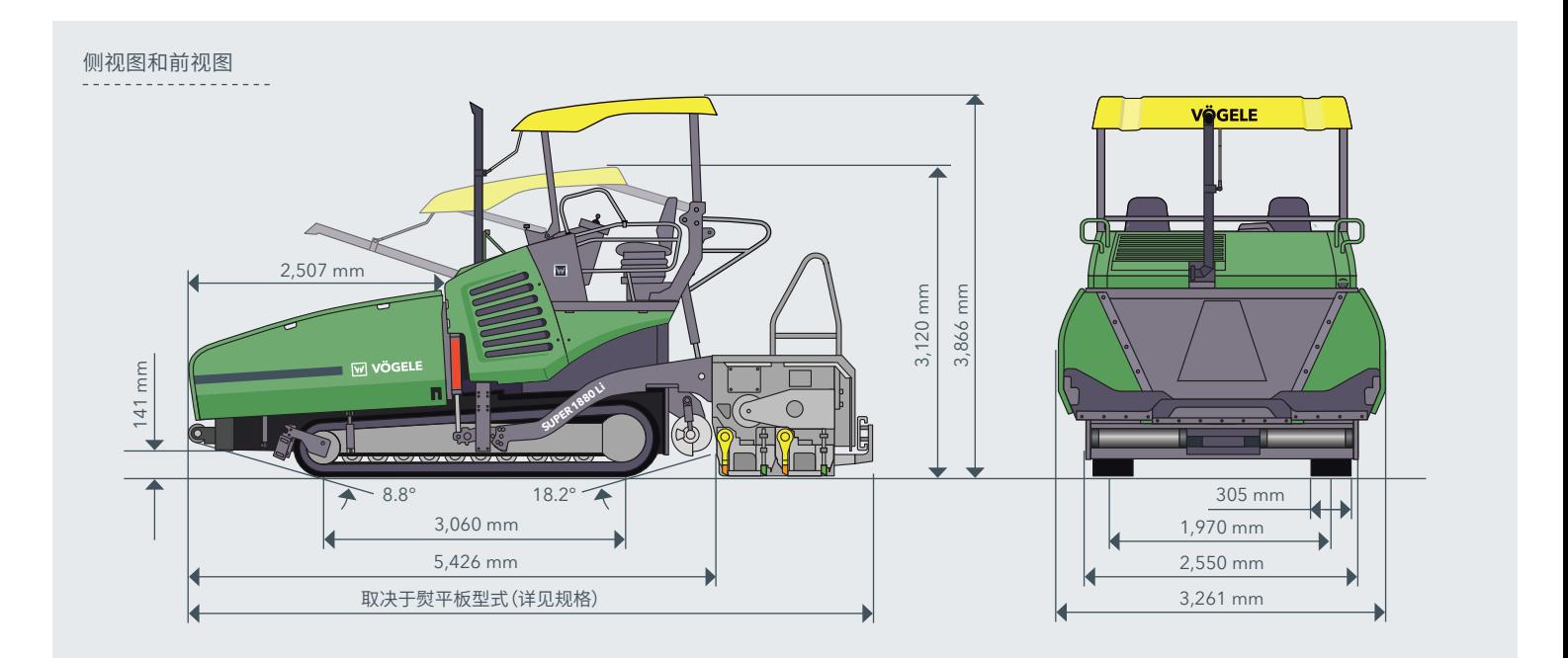

## **超级 1880 Li 亮点**

> 用途广泛的履带式摊铺机,摊铺宽度达 10 m。

- > 现代化的柴油发动机,实现经济高效的驱动理念。
- > 装配创新、易于掌握的 ErgoBasic 人机交互智能基本型操控系统,实现简单操作。
- > 超级 1880 Li 拥有强劲的履带和精准的转向,即使艰难工况下,也毫无问题。
- > 特别是大型摆动式推辊,使得料车可以方便、无冲击卸料于料斗内,即使在弯道摊铺时,亦是如此。
- > 加长型料斗和底盘。

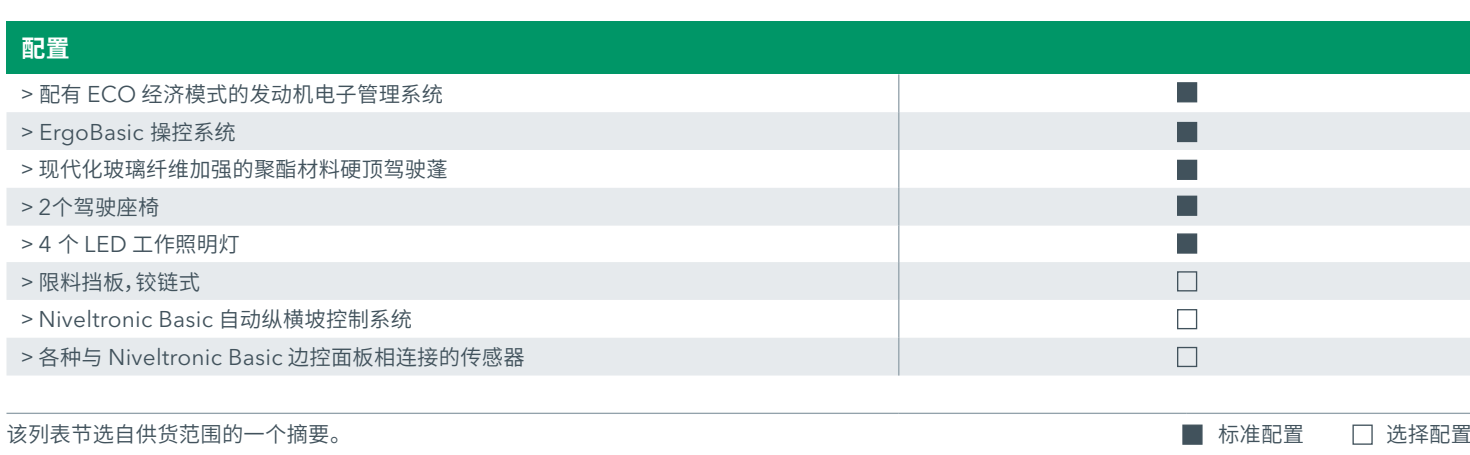

#### 维特根(中国)机械有限公司

#### Wirtgen (China) Machinery Co., Ltd.

No. 395 Chuang Ye Road,<br>Langfang Economic & Technical<br>Development Zone, Langfang,<br>Hebei Province 065001, P. R. China

中国河北省廊坊经济技术开发区创业路395号<br>邮政编码 : 065001<br>电话 : (0316) 2250 100<br>传真 : (0316) 2250 190<br>E-mail : marketing.china@wirtgen-group.com

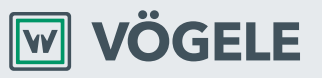